*XX Jubileuszowe Seminarium ZASTOSOWANIE KOMPUTERÓW W NAUCE I TECHNICE' 2010* Oddział Gdański PTETiS *Referat nr 14*

# **FUNKCJONALNOŚĆ SYSTEMU OPERACYJNEGO LINUX URUCHAMIANEGO Z PAMIĘCI USB**

# **Jerzy KACZMAREK<sup>1</sup> , Michał WRÓBEL<sup>2</sup>**

- 1. Wydział Elektroniki, Telekomunikacji i Informatyki, Politechnika Gdańska tel: (58) 347 26 82 fax: (58) 347 27 27 e-mail: jkacz@eti.pg.gda.pl
- 2. Wydział Elektroniki, Telekomunikacji i Informatyki, Politechnika Gdańska
- tel: (58) 347 10 37 fax: (58) 347 27 27 e-mail: wrobel@eti.pg.gda.pl

**Streszczenie:** System operacyjny Linux z uwagi na swoją funkcjonalność, użyteczność oraz warunki licencyjne jest coraz powszechniej wykorzystywany. Wśród licznych dystrybucji tego systemu można wyróżnić takie, które są uruchamiane bezpośrednio z pamięci półprzewodnikowych USB. W artykule zostanie przedstawiona funkcjonalność i parametry użytkowe opracowanej dystrybucji cdlinux.pl uruchamianej z pamięci USB. Dystrybucja charakteryzuje się bezpieczeństwem zainstalowanego systemu operacyjnego, przenośnością, a jednocześnie modyfikowalnością konfiguracji. Dystrybucja umożliwia również zapis i trwałe przechowywanie danych wytwarzanych przez aplikacje użytkowe. System może być uruchamiany bezpośrednio z nośnika podłączonego przez złącze USB, bez konieczności instalacji na dysku twardym, co stwarza możliwości jego szerokiego zastosowania.

**Słowa kluczowe:** systemy operacyjne, Linux, bezpieczeństwo

### **1. WSTĘP**

System operacyjny Linux powstał na początku lat dziewięćdziesiątych jako odpowiednik systemów UNIX dla architektury Intel x386. Od tego czasu rozwijał się dynamicznie, powstawały wersje na różne platformy sprzętowe, liczne programy systemowe i użytkowe. Od początku rozwoju sieci Internet, Linux był głównym systemem operacyjnym instalowanym na serwerach. Dziś, w zależności od przyjętej metody badania, udział Linuksa w rynku serwerów internetowy stanowi od 30 do 60%. Jeszcze większy udział ma na polu serwerów obliczeniowych wykorzystywanych w ośrodkach naukowo-badawczych. Wśród 500 najszybszych serwerów obliczeniowych na świecie, sklasyfikowanych w 2010 roku na liście Top500, Linux jest zainstalowany na 455 maszynach. Również w innych zastosowaniach Linux ma pozycję znaczącą, jak np. w systemach wbudowanych czy przeznaczonych dla inteligentnych telefonów.

Jednak pomimo niezaprzeczalnych sukcesów, udział systemu Linux jest dalej marginalny na największym rynku komputerów, tzw. stacji roboczych (ang. *workstation*). Udział Linuksa w tych zastosowaniach stanowi ledwie od jednego do kilku procent.

Jednym z pomysłów na przekonanie użytkowników do wypróbowania systemu Linux było stworzenie dystrybucji typu LiveCD, czyli umożliwiających uruchomienie systemu operacyjnego bez konieczności jego instalowania na dysku twardym. Wykorzystywane do tego celu są nośniki optyczne, takie jak płyty CD oraz DVD. Jedną z takich dystrybucji jest stworzony przez autorów artykułu system *cdlinux.pl*.

W ostatnich latach upowszechniły się przenośne pamięci półprzewodnikowe podłączane przez złącze USB. Wykorzystanie tego medium do uruchamiania dystrybucji systemu Linux przynosi szereg zalet w stosunku do tradycyjnych płyt CD lub DVD. W artykule zostanie opisany proces tworzenia wersji dystrybucji *cdlinux.pl* uruchamianej z pamięci przenośnych USB oraz wady i zalety zastosowania takiego rozwiązania.

### **2. TECHNOLOGIA LIVECD**

Technologia pozwalająca na uruchamianie systemów operacyjnych z płyt optycznych nosi nazwę LiveCD. Systemy działające w ten sposób wykorzystują do pracy pliki zapisane na płycie CD-ROM lub DVD oraz wolne obszary pamięci operacyjnej komputera.

Pierwszym systemem operacyjnym uruchamianym w ten sposób była stworzona w 1990 modyfikacja systemu AmigaOS przeznaczona dla komputera Amiga CDTV. Pierwszą dystrybucją LiveCD systemu operacyjnego Linux, przeznaczoną dla komputerów PC, był wydany w 1995 roku system Yggdrasil Linux.

Dane zapisywane na płycie CD-ROM są zorganizowane w system plików zgodnie ze standardem ISO 9660 [1]. Standard ten w pierwotnej formie nie przewidywał jednak możliwości uruchamiania systemu operacyjnego bezpośrednio z nośników optycznych. Dlatego w 1995 roku naukowcy z ośrodka badawczo-rozwojowego IBM w Boca Raton w USA wraz pracownikami Phoenix Technologies, ówcześnie wiodącego producenta programów BIOS dla płyt głównych komputerów PC, opracowali rozszerzenie dla standardu ISO 9660 o nazwie El-Torito [2].

\_\_\_\_\_\_\_\_\_\_\_\_\_\_\_\_\_\_\_\_\_\_\_\_\_\_\_\_\_\_\_\_\_\_\_\_\_\_\_\_\_\_\_\_\_\_\_\_\_\_\_\_\_\_\_\_\_\_\_\_\_\_\_\_\_\_\_\_\_\_\_\_\_\_\_\_\_\_\_\_\_\_\_\_\_\_\_\_\_\_\_\_\_\_\_\_\_\_\_\_\_\_\_\_\_\_\_\_\_\_\_\_\_\_\_\_\_\_\_\_\_\_\_\_\_\_

W założeniu, rozszerzenie El-Torito miało umożliwić uruchamianie systemów operacyjnych z płyt CD-ROM przy możliwie niewielkiej modyfikacji programów. W specyfikacji umożliwiono uruchamianie programów specyfikacji umożliwiono uruchamianie rozruchowych (ang. *bootloaders*) w tzw. trybie nieemulacyjnym (ang. *no emulation mode*). Jeśli na płycie CD-ROM zamiast pliku obrazu zostanie zapisany niskopoziomowy program ładujący, to system BIOS po właczeniu komputera uruchomi ten program, który będzie odpowiedzialny za start systemu operacyjnego.

Najbardziej popularnymi programami ładującymi wykorzystywanymi do uruchamiania systemów operacyjnych z płyt CD-ROM są *ISOLINUX* oraz *GRUB*. Pozwalają one na uruchamianie systemu Linux, a także dowolnych systemów działających w trybie rzeczywistym.

W celu umieszczenia większej ilości danych na pojedynczej płycie CD-ROM czy DVD, dystrybucje LiveCD stosują do przechowywania danych skompresowane systemy plików (ang. *compressed file systems*). Najczęściej używane są *cramfs*, *cloop* oraz *squashfs*. Wszystkie są systemami plików tylko do odczytu, a ich współczynnik kompresji wynosi około 2,5:1, co oznacza, że na standardowej płycie CD-ROM o pojemności 700MB można zapisać około 1,7 GB danych. Dostępną pojemność danych należy brać pod uwagę przy projektowaniu dystrybucji typu LiveCD [3].

W celu umożliwienia zapisywania przez system oraz użytkownika danych w drzewie katalogów, dystrybucje LiveCD wykorzystują wieżowe systemy plików (ang. *stackable filesystems*). Pozwalają one na rozszerzenie systemu plików tylko do odczytu o warstwę pozwalającą na zapis danych w ulotnej pamięci operacyjnej lub na partycji dysku twardym. Warstwa taka może zawierać dane często modyfikowane. Pierwszy powszechnie stosowany tego typu systemem plików, który jest do dziś używany, nosi nazwę *UnionFS*. Dzięki zastosowaniu wieżowych systemów plików użytkownik może podczas bieżącej pracy zmieniać również pliki systemowe. Jednak podczas ponownego uruchomienia systemu wszelkie zmiany zostaną utracone [4].

## **2.1. Dystrybucja cdlinux.pl**

System Linux jest rozpowszechniany w formie tzw. dystrybucji. W jej skład wchodzi jądro systemu operacyjnego Linux, narzędzia systemowe GNU oraz zbiór programów użytkowych wybranych przez twórców.

Dystrybucja *cdlinux.pl* powstała w 2002 roku w ramach prac badawczych autorów. Od tego czasu dystrybucja była intensywnie rozwijana. Do końca 2007 roku okazało się jej 11 pełnych wersji. Dodatkowo każde wydanie było poprzedzone kilkoma wersjami testowymi. W czerwcu 2007 roku ukazała się stabilna wersja dystrybucji *cdlinux.pl* oznaczona numerem 1.0. W całym 2008 roku z oficjalnej strony projektu została pobrana około 30 tysięcy razy.

Dystrybucja *cdlinux.pl* była również kilkukrotnie dołączana, na płytach CD lub DVD, do czasopism komputerowych, takich jak Linux+, Linux Magazine, czy PC World Komputer. Każde z tych wydań miało nakład od kilkunastu do kilkudziesięciu tysięcy egzemplarzy. W 2007 roku została wydana książka "Szkoła systemu Linux", której autorzy artykułu są współautorami. Została do niej dołączona specjalnie przygotowana wersja dystrybucji *cdlinux.pl* [5].

Dystrybucja *cdlinux.pl* tworzona jest z pakietów przygotowanych dla dystrybucji Debian i jest z nią w pełni zgodna. Oznacza to, że używając dystrybucji *cdlinux.pl* można liczyć nie tylko na pomoc jej twórców, ale również na wsparcie społeczności zgromadzonej wokół największej dystrybucji systemu Linux, jaką jest Debian. Dystrybucja bazowa została wybrana głównie z uwagi na to, że Debian jest największą, niekomercyjną dystrybucją systemu Linux. Jej główne założenia zostały spisane w dokumencie "Wytyczne Debiana dotyczące Wolnego Oprogramowania" (*DFSG*, ang. *Debian Free Software Guidelines*). Twórcy Debiana gwarantują, że dystrybucja ta na zawsze pozostanie produktem Open Source. Dzięki temu wszystkie dystrybucje bazujące na Debiana, w tym *cdlinux.pl*, będą mogły bez ograniczeń czerpać z bogatego repozytorium projektu.

Dystrybucja *cdlinux.pl* początkowo była projektowana jako dystrybucja LiveCD, czyli przeznaczona do pracy bezpośrednio z płyty CD-ROM. Przy takiej pracy system nie potrzebuje do poprawnego działania dysku twardego. Wszystkie dane są przechowywane w postaci skompresowanych obrazów na płycie CD-ROM lub w pamięci RAM. Dzięki wykorzystaniu wieżowego system plików o nazwie UnionFS, w pamięci operacyjnej zapisywane są tylko te pliki, które zostały zmodyfikowane w trakcie pracy systemu. Pozwala to na wydajną pracę bezpośrednio z płyty CD-ROM nawet na starszych komputerach.

W ramach prac badawczych, *cdlinux.pl* jako jedna z pierwszych dystrybucji LiveCD została wyposażona w program umożliwiający szybką instalację systemu na dysku twardym. Model instalacji pozwalający użytkownikowi na zapoznanie się z systemem Linux dzięki mechanizmowi LiveCD, a następnie na przeniesienie działającego w pamięci operacyjnej systemu na dysk twardy, okazał się bardzo dobrym rozwiązaniem. Kilka lat po wdrożeniu w dystrybucji cdlinux.pl ten model został również zastosowany w jednej z najpopularniejszych dystrybucji systemu Linux o nazwie Ubuntu.

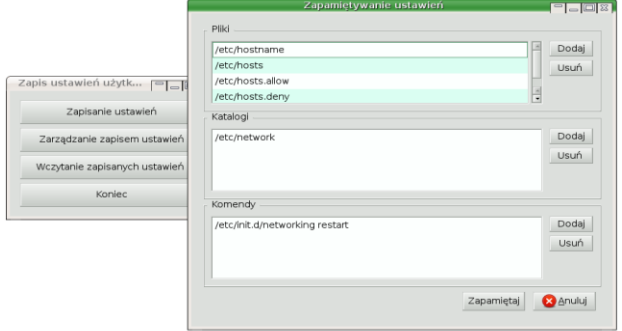

Rys. 1. Program do zapisywania zmian konfiguracyjnych

Dla dystrybucji *cdlinux.pl* zostało zaprojektowanych wiele mechanizmów i zaimplementowano wiele programów, z których warto wymienić program do zapamiętywania ustawień konfiguracyjnych, pokazany na rysunku 1 oraz mechanizm uruchamiania dystrybucji z przenośnych pamięci USB, który zostanie opisany w dalszej części artykułu.

## **3. DYSTRYBUCJA LIVEUSB**

Wraz ze znacznym spadkiem cen przenośnych pamięci USB oraz wzrostem ich pojemności pojawiła się możliwość stworzenia dystrybucji systemu Linux uruchamianej bezpośrednio z tego nośnika. Również praktycznie wszystkie współcześnie produkowane płyty główne umożliwiają dokonywanie takiej czynności. W odróżnieniu od uruchamiania systemu z płyt optycznych nie ma konieczności dokonywania jakichkolwiek zmian w systemach plików, gdyż pamięć przenośna USB jest traktowana zarówno przez system operacyjny, jak i BIOS jako zwykły dysk twardy. W związku z tym możliwa jest instalacja na niej dowolnego systemu plików.

Połączenie łatwości uruchomienia systemu operacyjnego z płyt optycznych z możliwością zapisywania danych na pamięciach USB pozwoliło, przy zachowaniu większości zalet, wyeliminować praktycznie wszystkie wady dystrybucji LiveCD.

#### **3.1. Dystrybucja instalowana na nośniku USB**

Pierwsza próba stworzenia wersji dystrybucji *cdlinux.pl* uruchamianej z pamięci przenośnej USB została podjęta w 2004 roku. Projekt zakładał zainstalowanie dystrybucji na nośniku USB tak jak na zwykłym dysku twardym. Stworzony prototyp, pomimo prawidłowego działania nie spełniał jednak podstawowego założenia, jakie od początku postawili sobie autorzy przy rozwijaniu dystrybucji *cdlinux.pl* – uruchomienie systemu było zbyt skomplikowane. Po pierwsze instalacja systemu na nośniku było możliwa tylko w systemie Linux, co oznaczało, że aby stworzyć dystrybucję LiveUSB potrzebna była wersja LiveCD. Po drugie cała dostępna przestrzeń pamięci USB była formatowana systemem plików *ext2*, co uniemożliwiało korzystanie z nośnika pod systemem *Windows*.

### **3.2. Wykorzystanie wieżowych systemów plików**

Na podstawie nabytego doświadczenia opracowany został nowy zbiór wymagań dla dystrybucji LiveUSB:

- instalacja dystrybucji na pamięci przenośnej USB musi być łatwa nawet dla początkującego użytkownika,
- konieczne jest umożliwienie instalacji z poziomu systemu Windows,
- obie wersje dystrybucji LiveCD oraz LiveUSB muszą korzystać z tych samych plików źródłowych,
- dystrybucja ma używać minimalną powierzchnię dyskową nośnika USB.

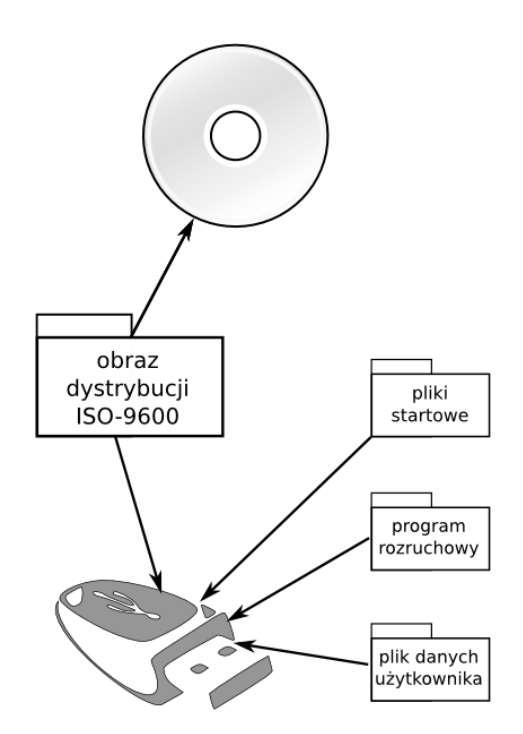

Rys. 2. Pliki instalowane w wersji LiveCD oraz LiveUSB

Projekt zakładał użycie nośnika USB w sposób analogiczny do płyt LiveCD. Dzięki takiemu rozwiązaniu, zarówno dla wersji LiveCD jak i LiveUSB, wykorzystywany jest dokładnie ten sam plik obrazu zgodny ze standardem ISO-9660. Przy tworzeniu płyty LiveCD wystarczy tylko nagrać obraz, natomiast przy tworzeniu wersji LiveUSB konieczne jest dodatkowo pobranie ze strony projektu (http://cdlinux.pl) instalatora oraz tzw. *paczki LiveUSB*, czyli zestawu plików startowych o rozmiarze kilku megabajtów. Na rysunku 2 zilustrowano podział plików instalowanych w obu wersjach dystrybucji.

Proces instalacji dystrybucji *cdlinux.pl* na pamięci USB przebiega w następujących krokach:

- 1. Na pamięć USB kopiowany jest plik z obrazem ISO-9660 dystrybucji cdlinux.pl.
- 2. Tworzony jest katalog /cdlinux.pl do którego kopiowane są pliki startowe z *paczki LiveUSB*.
- 3. W sektorze rozruchowym (ang. *boot sector*) pamięci USB instalowany jest program ładujący ISOLINUX.
- 4. W katalogu /cdlinux.pl tworzony jest *plik danych użytkownika* do przechowywania modyfikacji.

Z tak przygotowanej pamięci przenośnej USB uruchamiany jest system operacyjny.

Główną różnicą pomiędzy LiveCD a LiveUSB jest fakt, że wszelkie zmiany dokonane w systemie operacyjnym zostają zapisane na nośniku i są dostępne nawet po ponownym uruchomieniu komputera. Jest to możliwe dzięki wykorzystaniu wieżowego systemu plików. Przy starcie dystrybucji w głównym systemie plików budowana jest wieża, u której podstaw leży niemodyfikowalny obraz ISO 9660. Nad nim montowany jest *plik danych użytkownika*. Wieża taka została zilustrowana na rysunku 3. W momencie, gdy wirtualny system plików VFS (ang. *Virtual File System*) otrzyma żądanie zapisu danych wykona je w górnej warstwie, tzn. wszelkie zmodyfikowane pliki zostaną zapisane w *pliku danych użytkownika* przechowywanym na pamięci USB. Podczas odczytu pliku, VFS w pierwszej kolejności sprawdza, czy żądany plik znajduje się w górnej warstwie, jeśli go tam nie ma, przeszukiwana jest dopiero dolna warstwa, czyli niemodyfikowalny plik obrazu.

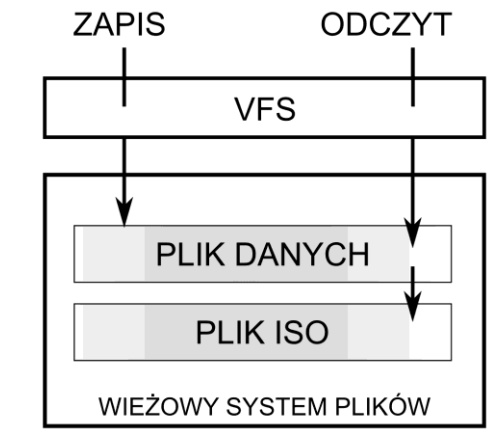

Rys. 3. Dostęp do danych w wieżowym systemie plików

W odróżnieniu od pierwszego prototypu LiveUSB, w łatwy sposób można anulować wszelkie zmiany dokonane przez użytkownika. Przywrócenie system do stanu pierwotnego polega na usunięciu *pliku danych użytkownika*. Może to być wykonane nawet z poziomu systemu Windows.

## **4. WNIOSKI KOŃCOWE**

Dalszy rozwój popularności systemu operacyjnego Linux w środowisku komputerów roboczych zależy w dużej mierze od łatwości jego użytkowania. Jednym ze sposobów na zwiększenie dostępności jest dostarczanie dystrybucji uruchamianych z pamięci USB.

Opracowana dystrybucja *cdlinux.pl* uruchamiana bezpośrednio z pamięci przenośnej USB spełnia wszystkie postawione przez autorów założenia. Stworzony mechanizm uruchamiania systemu operacyjnego Linux z pamięci przenośnej USB wykorzystuje ten sam plik obrazu, co wersja LiveCD. Dzięki takiemu podejściu proces aktualizacji dystrybucji i wydawania nowych wersji dystrybucji nie wymaga przygotowywania oddzielnych danych.

Dostępny jest instalator działający zarówno pod systemem Linux, jak i Windows. Jego obsługa jest prosta i polega jedynie na wskazaniu pamięci przenośnej USB, pliku obrazu ISO 9660 oraz *paczki LiveUSB*. Każdy, nawet początkujący użytkownik nie powinien mieć problemu z instalacją dystrybucji *cdlinux.pl* na pamięci USB.

Główną zaletą stosowania dystrybucji LiveUSB w odróżnieniu od LiveCD jest trwałość przechowywania zmian dokonanych podczas pracy systemu operacyjnego. Dzięki zastosowaniu wieżowego systemu plików użytkownik nie tylko może przechowywać pliki stworzone w programach użytkowych, ale również instalować nowe aplikacje czy trwale zmieniać konfigurację systemu.

W ramach prac badawczych zostało opracowane również eksperymentalne rozszerzenie pozwalające na szyfrowanie *pliku danych użytkownika*. Dzięki takiemu rozwiązaniu zapewniana jest poufność danych przechowywanych w systemie. Nawet w przypadku utraty pamięci USB, która zwykle ma postać niewielkiego breloczka, niepowołany znalazca nie będzie w stanie odczytać prywatnych danych użytkownika.

Uruchomienie systemu operacyjnego z pamięci podłączonej do złącza USB jest możliwe pod warunkiem, że płyta główna komputera wspiera takie rozwiązanie. Praktycznie wszystkie płyty wyprodukowane w ostatnich latach posiadają taką możliwość. Dla starszych komputerów pozostaje jedynie używanie wersji LiveCD.

W związku z elastycznością i łatwością uruchamiania systemu operacyjnego bezpośrednio z pamięci LiveUSB, opracowana dystrybucja może być z powodzeniem używana przy nauce obsługi systemu Linux, a także jako podręczny system operacyjny, który można uruchomić na dowolnym komputerze.

Praca naukowa finansowana ze środków na naukę w latach 2009-2012 jako projekt badawczy nr N N519 172337.

## **5. BIBLIOGRAFIA**

- 1. Summers C.: Introduction to ISO 9660, what it is, how it is implemented, and how it has been extended, Disc Manufacturing, 1993
- 2. Stevens C., Merkin S.: "El Torito" Bootable CD-ROM Format Specification, 1995
- 3. Knopper K.: Building a self-contained autoconfiguring linux system on an ISO9660 filesystem, In Proceedings of the 4th Annual Linux Showcase and Conference, 2000
- 4. Zadok E., Iyer R., Joukov N., Sivathanu G., Wright C.: On Incremental File System Development, ACM Transactions on Storage (TOS), vol. 2, no. 2, 2006
- 5. Kaczmarek J., Landowska A., Wróbel M.: Szkoła systemu Linux, Helion, Gliwice, 2007

# **FUNCTIONALITY OF THE USB BOOTABLE LINUX OPERATING SYSTEM**

**Key-words:** operating system, Linux, security

Due to the functionality, usability and license conditions the Linux operating system is becoming popular. Among the many distribution types, USB bootable Linux should be distinguished. The paper presents the functionality and usability of the cdlinux.pl distribution that works directly from a USB drive. Distribution is secure, portable and flexible. Distribution provides permanent storage of data generated by user applications. The system can be run directly from the media connected via USB, without installing on your hard disk, which creates the possibility of its widespread use.